# Оглавление

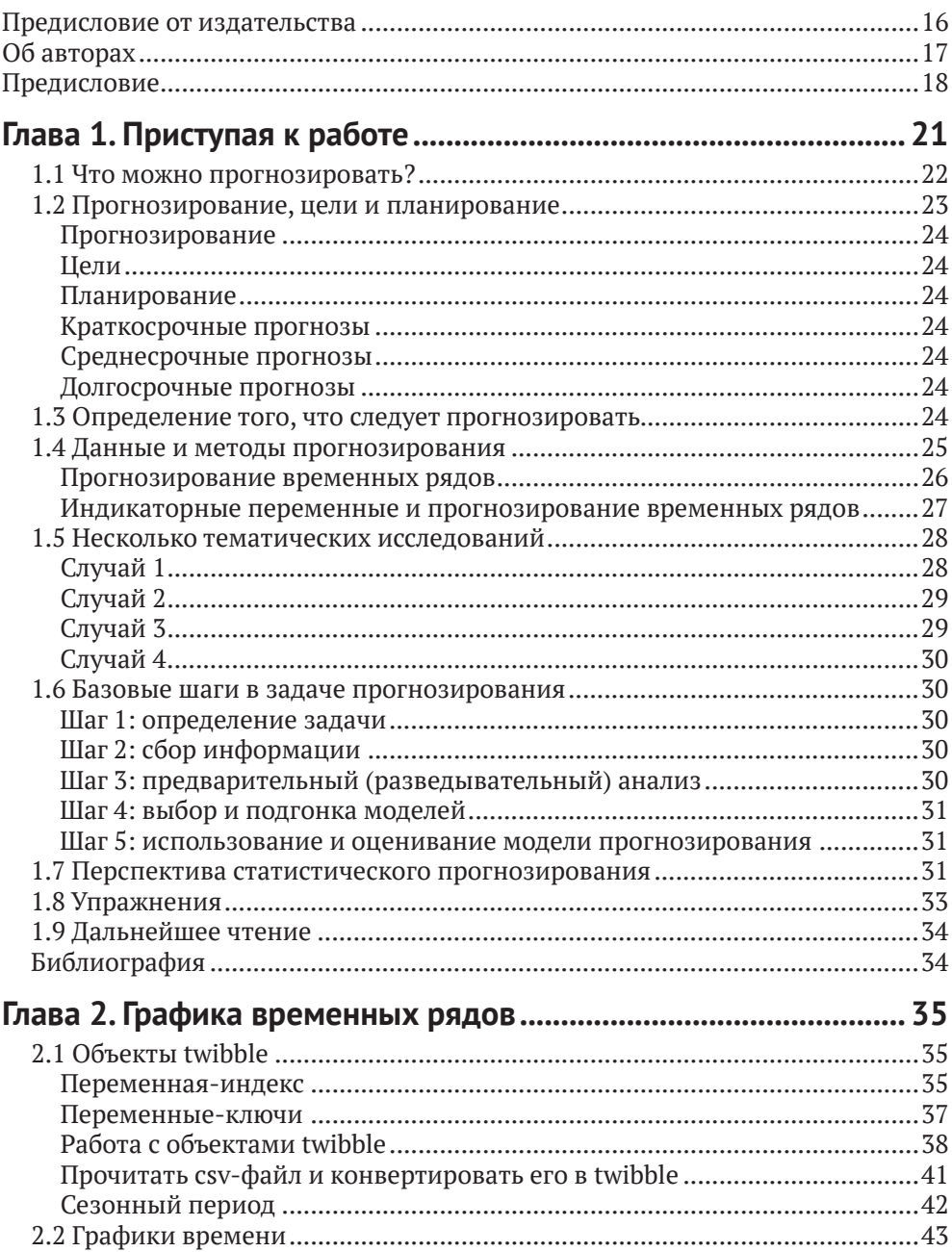

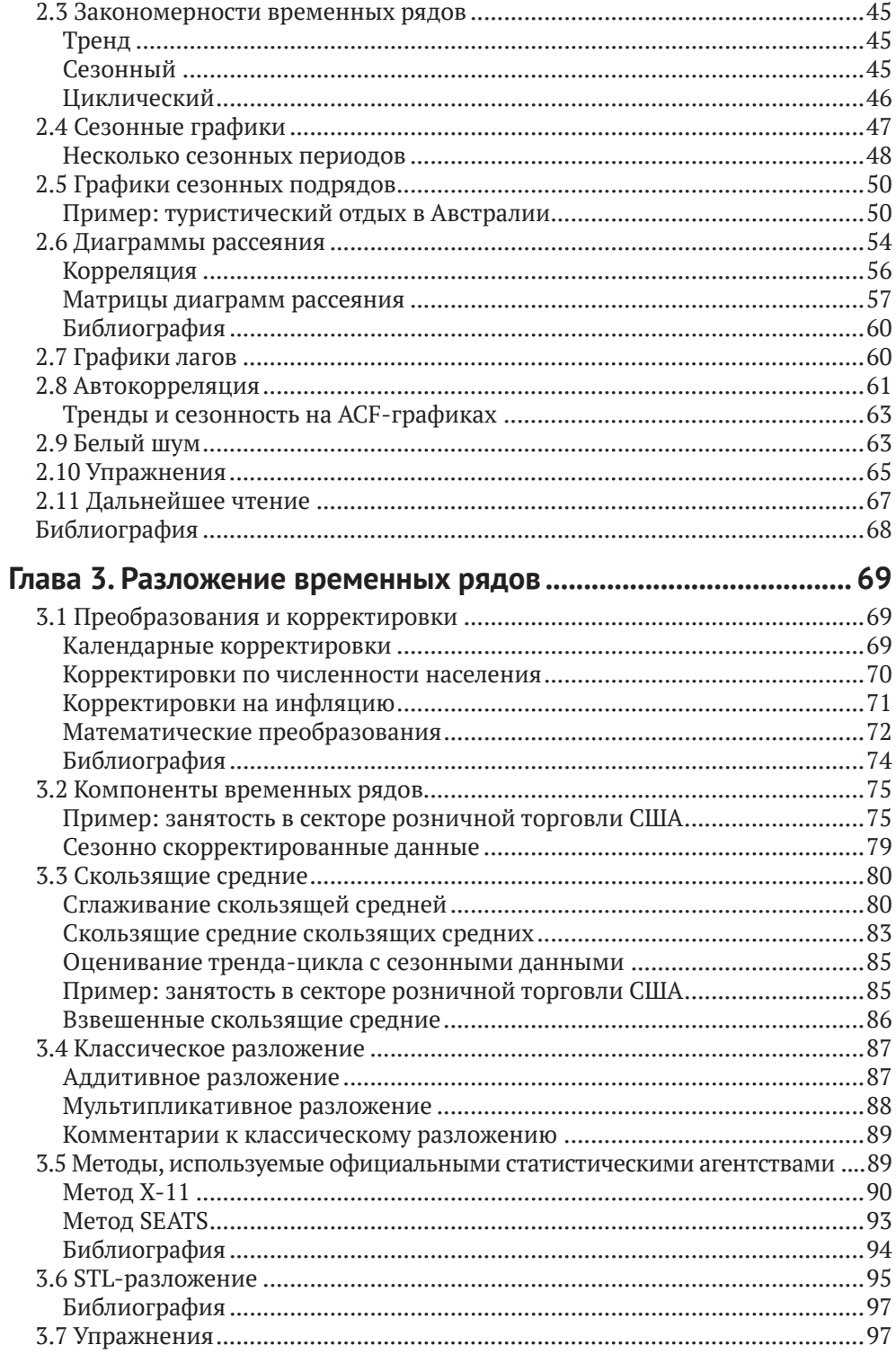

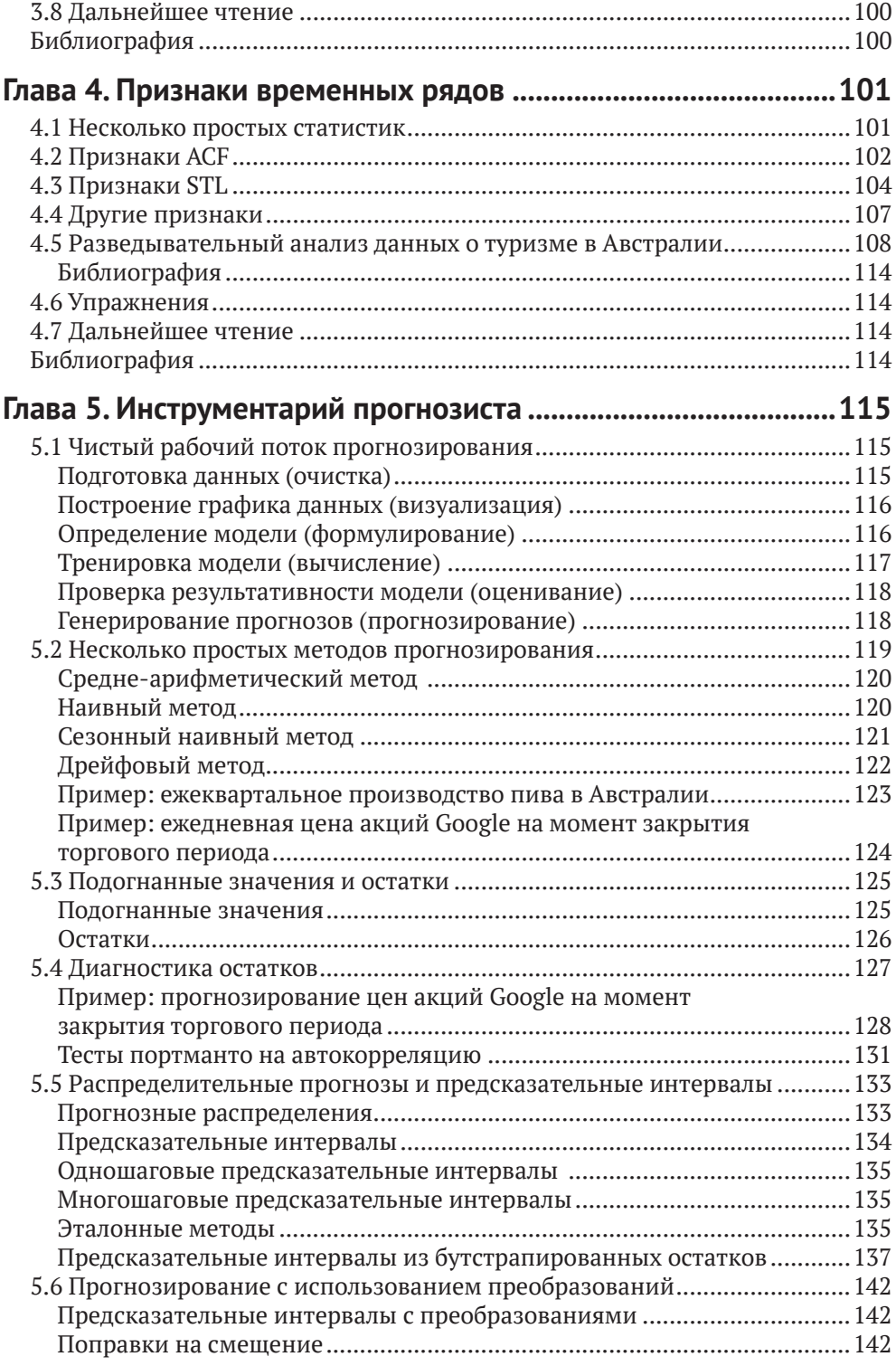

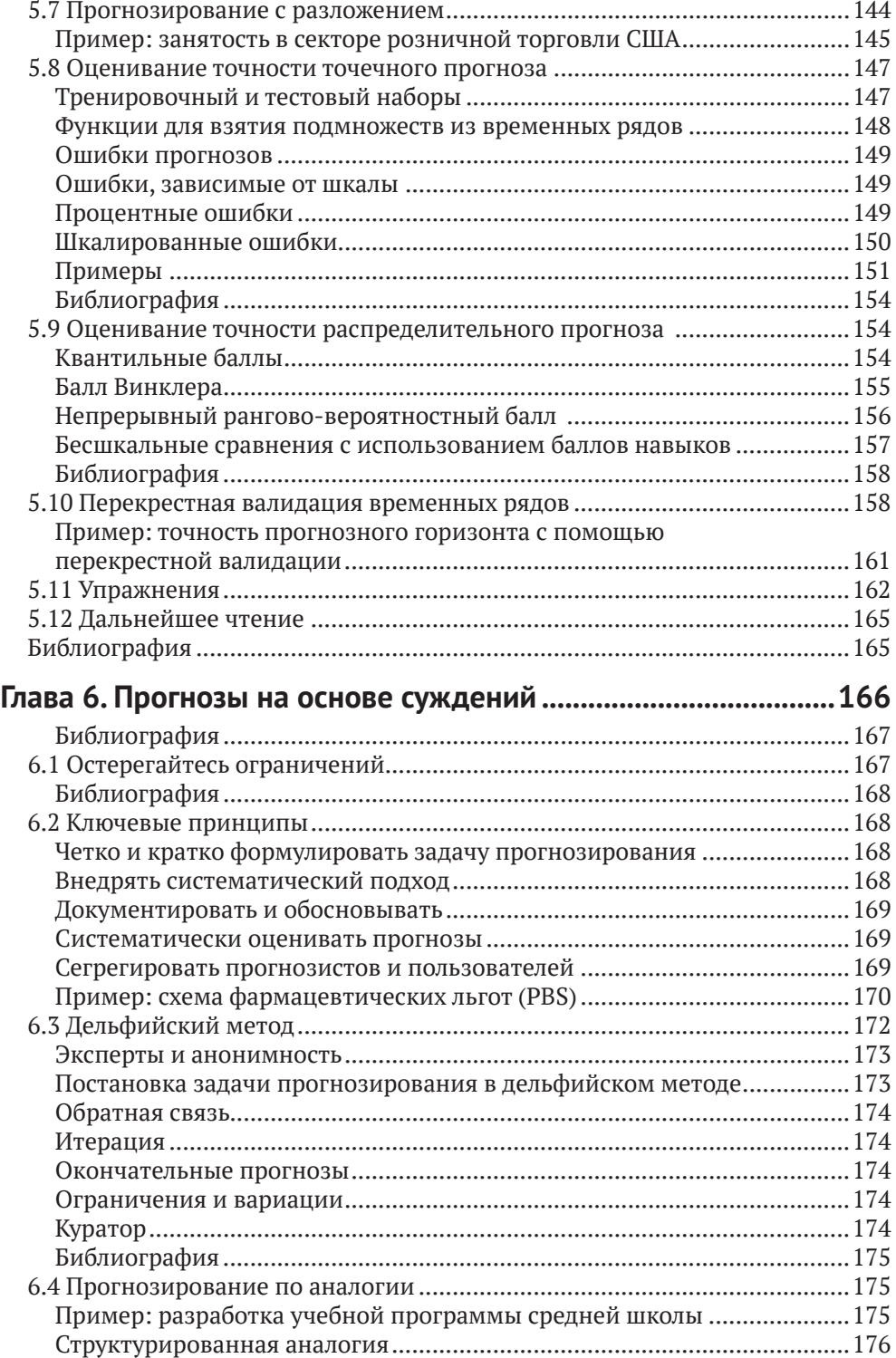

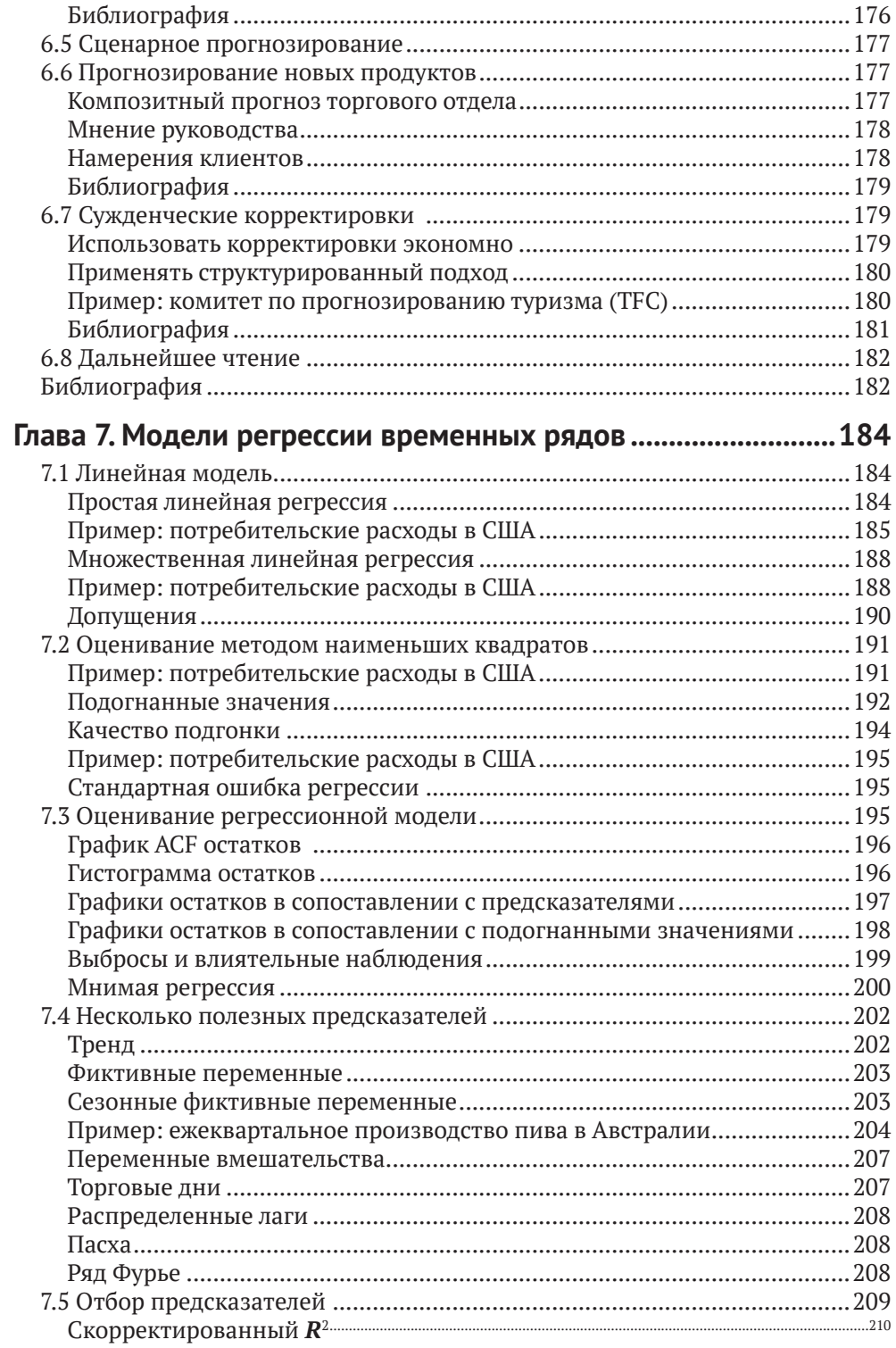

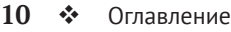

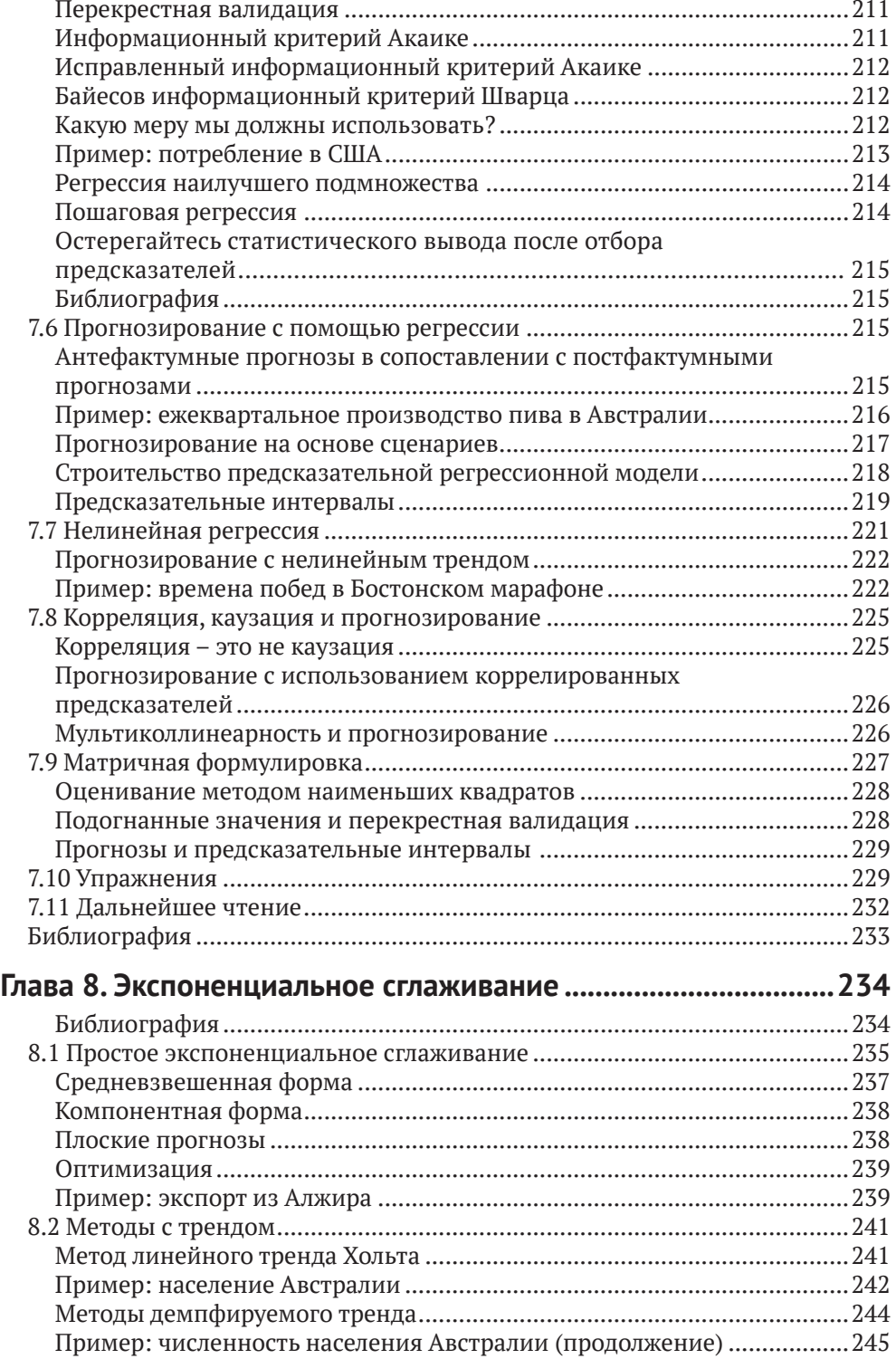

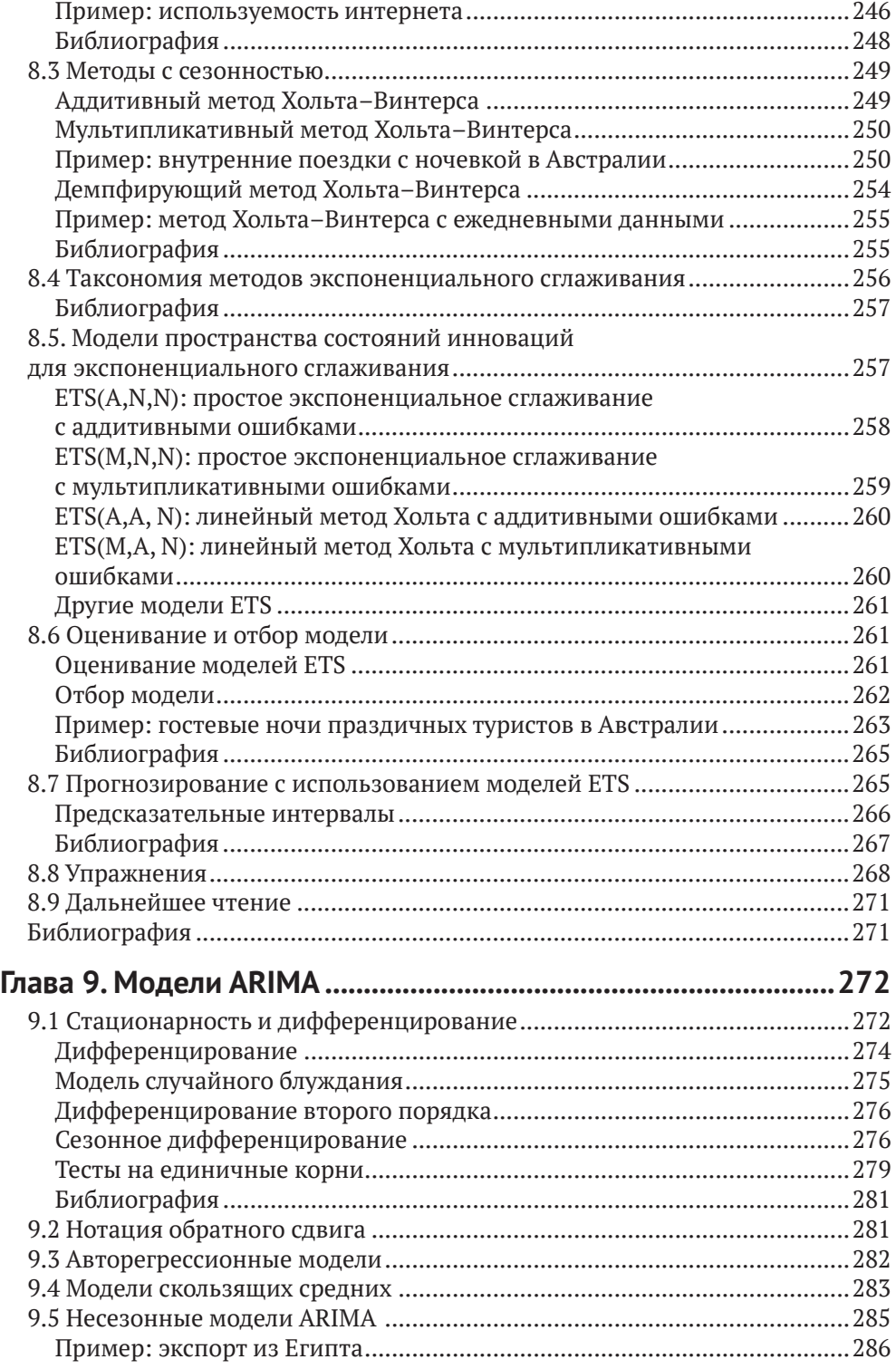

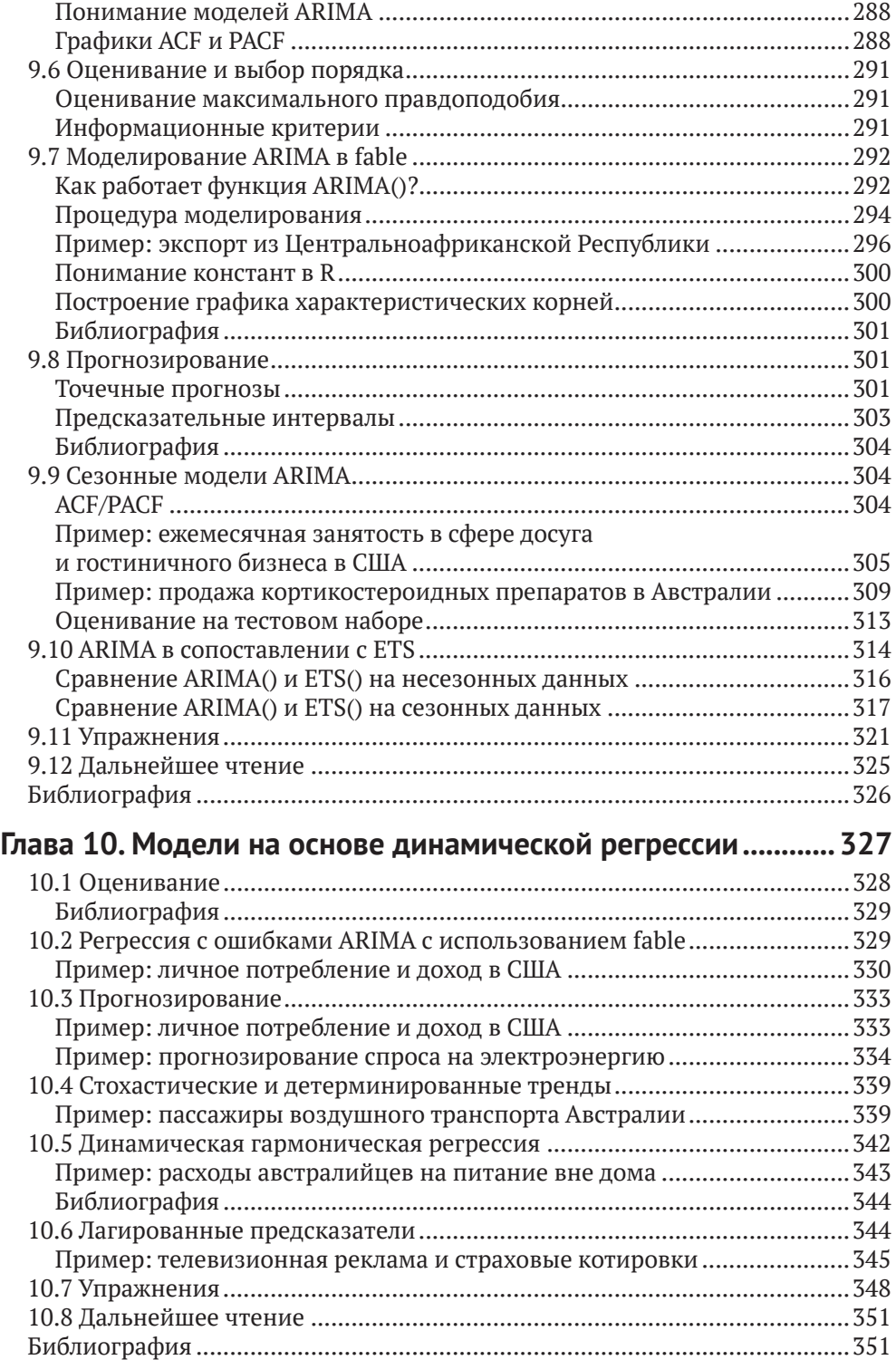

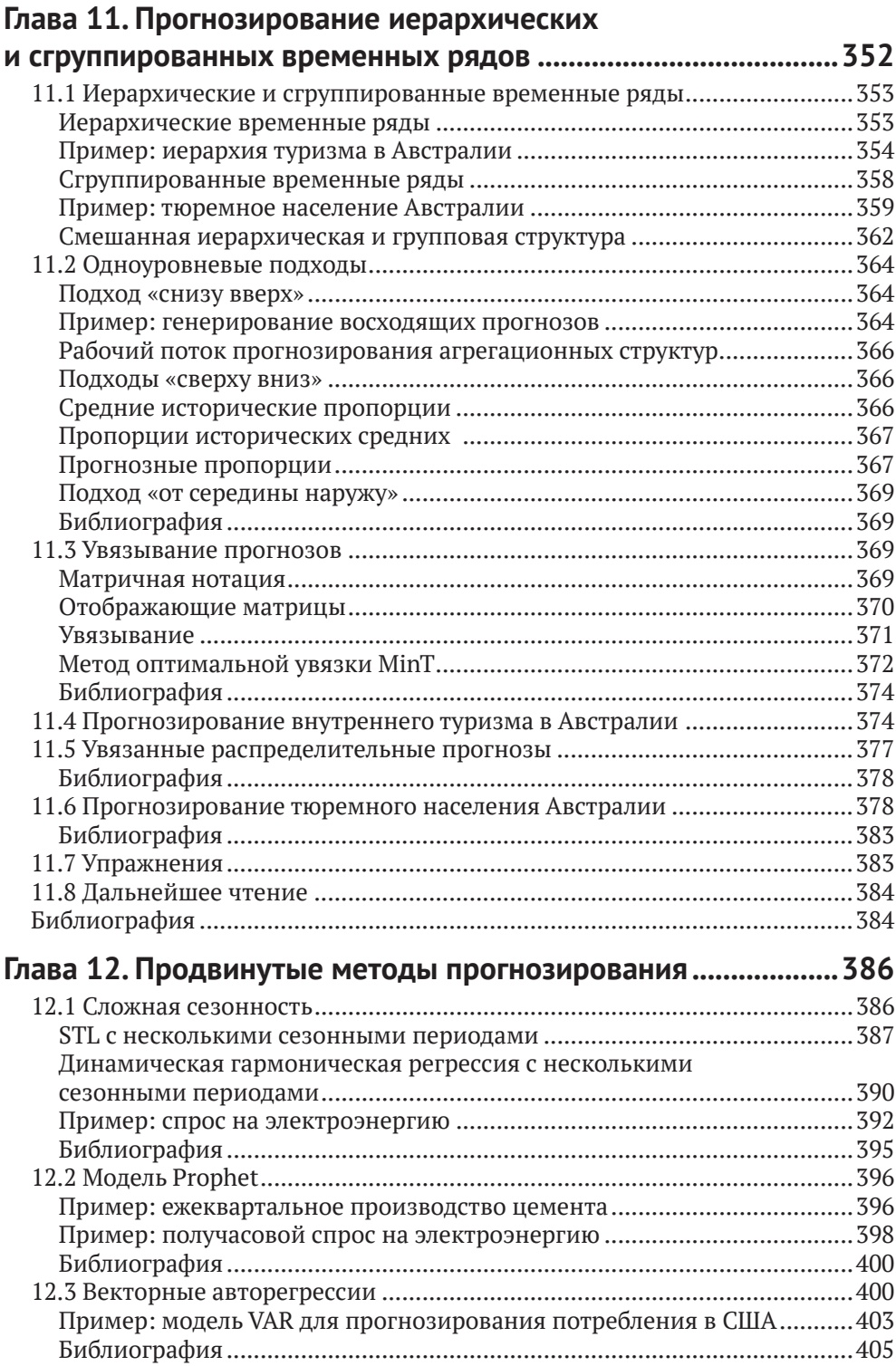

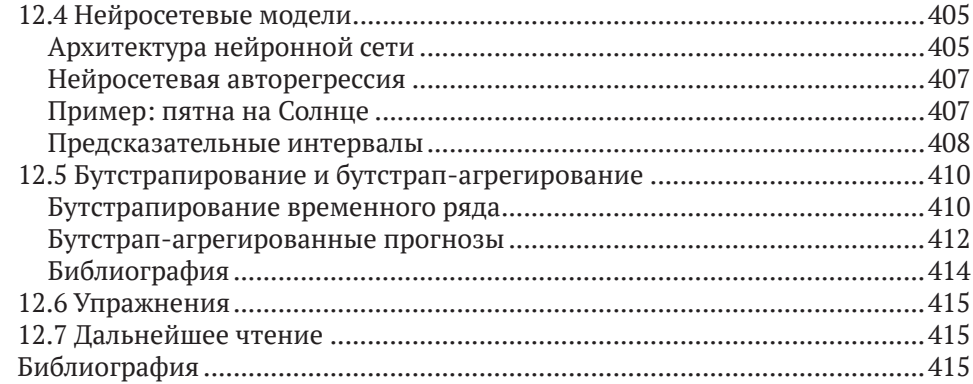

### **[Глава 13](#page--1-0). [Некоторые практические вопросы](#page--1-0)**

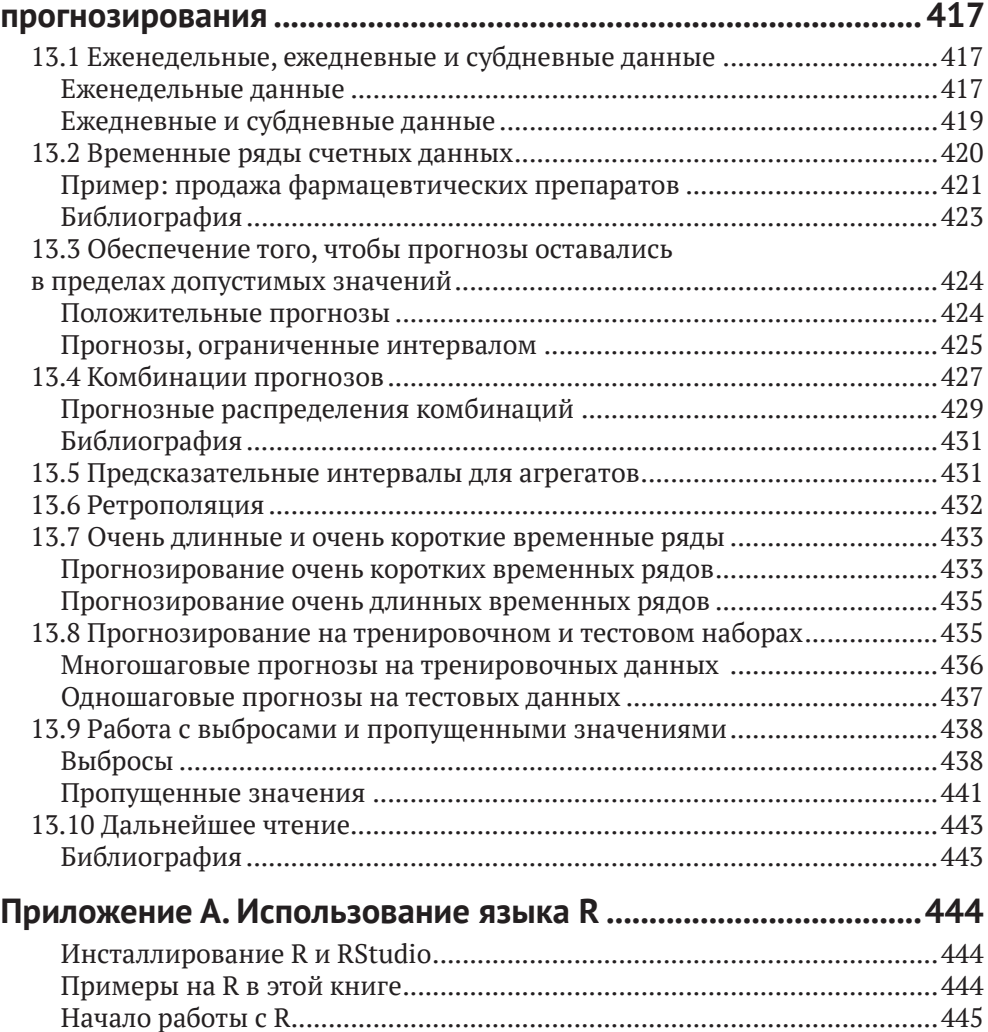

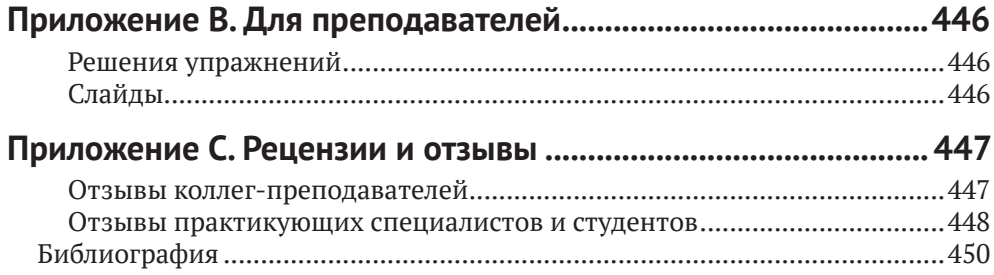

## <span id="page-11-0"></span>**Предисловие от издательства**

### **Отзывы <sup>и</sup> пожелания**

Мы всегда рады отзывам наших читателей. Расскажите нам, что вы думаете об этой книге –что понравилось или, может быть,не понравилось.Отзывы важны для нас, чтобы выпускать книги, которые будут для вас максимально полезны.

Вы можете написать отзыв на нашем сайте *www.dmkpress.com*, зайдя на страницу книги и оставив комментарий в разделе «Отзывы и рецензии». Также можно послать письмо главному редактору по адресу *dmkpress@gmail.com*; при этом укажите название книги в теме письма.

Если вы являетесь экспертом в какой-либо области и заинтересованы в написании новой книги, заполните форму на нашем сайте по адресу *http://dmkpress.com/ authors/publish\_book/* или напишите в издательство по адресу *dmkpress@gmail.com*.

### **Список опечаток**

Хотя мы приняли все возможные меры для того, чтобы обеспечить высокое качество наших текстов, ошибки все равно случаются. Если вы найдете ошибку в одной из наших книг – возможно, ошибку в основном тексте или программном коде, – мы будем очень благодарны, если вы сообщите нам о ней. Сделав это, вы избавите других читателей от недопонимания и поможете нам улучшить последующие издания этой книги.

Если вы найдете какие-либо ошибки в коде, пожалуйста, сообщите о них главному редактору по адресу *dmkpress@gmail.com*, и мы исправим это в следующих тиражах.

### **Нарушение авторских прав**

Пиратство в интернете по-прежнему остается насущной проблемой. Издательство «ДМК Пресс» очень серьезно относится к вопросам защиты авторских прав и лицензирования. Если вы столкнетесь в интернете с незаконной публикацией какой-либо из наших книг, пожалуйста, пришлите нам ссылку на интернет-ресурс, чтобы мы могли применить санкции.

Ссылку на подозрительные материалы можно прислать по адресу *dmkpress@gmail.com*.

Мы высоко ценим любую помощь по защите наших авторов, благодаря которой мы можем предоставлять вам качественные материалы.

## <span id="page-12-0"></span>**Об авторах**

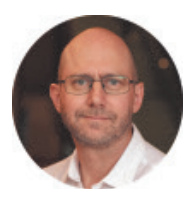

Роб Джей Хайндман (*<https://robjhyndman.com/>*) – профессор статистики и заведующий кафедрой эконометрики и бизнесстатистики Университета Монаш, Австралия. В 2005–2018 годах был главным редактором журнала International Journal of Forecasting (Международного журнала прогнозирования). Он является автором 6 книг и более 200 научных работ, а также избранным членом Австралийской академии наук, Академии социальных наук Австралии и Международного института прогнозистов. На протяжении более 35 лет Роб ведет активную консалтинговую практику, помогая сотням компаний и организаций в решении задач прогнозирования. За свои исследования, преподавание, консультирование и руководство выпускниками он по достоинству оценен наградами.

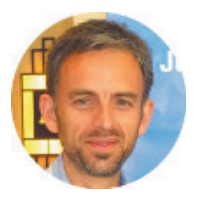

Джордж Атанасопулос (*[https://research.monash.edu/en/persons/](https://research.monash.edu/en/persons/george-athanasopoulos) [george-athanasopoulos](https://research.monash.edu/en/persons/george-athanasopoulos)*) – профессор, директор по образованию и заместитель заведующего кафедрой эконометрии и бизнес-статистики Университета Монаш, Австралия. Он также является президентом Международного института прогнозистов. За свои исследования и преподавание Джордж имеет множество наград и отличий. Он входит в состав редакционных советов Journal of Travel Research и International Journal of Forecasting.

## <span id="page-13-0"></span>Предисловие

Добро пожаловать в наш онлайновый учебник по прогнозированию.

Цель этого учебника - дать всестороннее введение в методы прогнозирования и представить достаточно информации о каждом методе, чтобы читатели имели возможность разумно их использовать. Мы не пытаемся подробно обсуждать теоретические детали, лежащие в основе каждого метода, хотя ссылки в конце каждой главы будут содержать многие из этих деталей.

Книга написана для трех аудиторий: (1) людей, которые занимаются прогнозированием в бизнесе, хотя у них, возможно, не было никакого формального обучения в этой области; (2) студентов бакалавриата, изучающих бизнес; (3) студентов по программе МВА, изучающих факультатив по прогнозированию. Мы сами используем этот учебник для студентов магистратуры и студентов третьего курса бакалавриата в Университете Монаш, Австралия.

В большинстве разделов мы предполагаем, что читатели лишь слегка знакомы с вводной статистикой и с алгеброй средней школы. Есть пара разделов, которые также требуют знания матриц, но они помечены.

В конце каждой главы мы приводим список «дальнейшего чтения». В целом эти списки включают предлагаемые учебники, которые обеспечивают более углубленное или подробное рассмотрение предмета. Там, где нет подходящего учебника, мы предлагаем журнальные статьи, содержащие больше информации.

На протяжении всей книги мы используем язык программирования R и хотим, чтобы студенты научились делать прогнозы с помощью R. Язык R бесплатен и доступен практически в любой операционной системе. Это прекрасный инструмент для любого статистического анализа, а не только для прогнозирования. Инструкции по инсталлированию и использованию R см. в приложении А «Использование языка R».

Все примеры на R в книге основаны на допущении, что вы сначала скачали пакет fpp3:

```
library(fpp3)
# \rightarrow Attaching packages \rightarrow- fpp3 0.4.0 -#> √ tibble
                   3.1.6\checkmark tsibble
                                               1.1.1#> √ dolvr
                   1.0.8\checkmark tsibbledata 0.4.0
#> √ tidvr
                   1.2.0\sqrt{\ } feasts
                                               0.2.2#> √ lubridate
                               \checkmark fable
                                               0.3.11.8.0#> \checkmark agplot2
                   3.3.5#> -- Conflicts -
                                                         -- fpp3_conflicts --
\#> \times lubridate::date()
                            masks base::date()
#> X dplyr::filter()
                            masks stats::filter()
#> X tsibble::intersect() masks base::intersect()
```

```
#> X tsibble::interval() masks lubridate::interval()
# \times dplyr::lag()
                           masks stats::lag()
\#> \times tsibble::setdiff()
                          masks base::setdiff()
#> \times tsibble::union()
                            masks base::union()
```
Это позволит загружать соответствующие наборы данных и прикреплять несколько пакетов, как указано выше. К ним относятся несколько пакетов tidyverse и пакеты для обработки временных рядов и прогнозирования в рамках «чистой» (tidy) структуры.

В приведенной выше распечатке также показаны версии пакетов, которые мы использовали при составлении этого издания книги. Некоторые примеры в книге не будут работать с более ранними версиями пакетов.

Наконец, в распечатке перечислены некоторые конфликты, показывающие, какая функция будет предпочтительнее, когда функция с тем же именем находится в нескольких пакетах.

Эта книга несколько отличается от других учебников по прогнозированию:

- О она бесплатна и доступна онлайн, что делает ее доступной для широкой аудитории;
- Q в ней используется язык R, являющийся бесплатным, имеющим открытый исходный код и представляющий чрезвычайно мощное программное обеспечение;
- О онлайновая версия постоянно обновляется. Вам не нужно ждать следующего выпуска, чтобы устранить ошибки или обсудить новые методы. Мы будем обновлять книгу часто;
- О есть десятки примеров реальных данных, взятых из нашей собственной консалтинговой практики. Мы работали с сотнями предприятий и организаций, помогая им в вопросах прогнозирования, и этот опыт внес непосредственный вклад во многие приведенные здесь примеры, а также определил нашу общую философию прогнозирования;
- О мы уделяем графическим методам больше внимания, чем большинство прогнозистов. Мы используем графики для проведения разведывательного анализа данных, анализа валидности подогнанных моделей и представления результатов прогнозирования.

#### Изменения в третьем издании

Наиболее важным изменением в 3-м издании книги является то, что мы используем пакеты tsibble и fable вместо пакета forecast. Это позволяет нам тесно интегрироваться с коллекцией пакетов tidyverse. Как следствие мы заменили многие образцы, чтобы воспользоваться преимуществами новых возможностей.

Мы также добавили некоторые новые материалы по признакам временных рядов и реорганизовали содержание таким образом, чтобы в главах 2-4 обсуждался разведывательный анализ временных рядов, перед тем как представлять какие-либо методы прогнозирования. Это связано с тем, что сначала мы должны хорошо понимать наши временные ряды, их закономерности и признаки, прежде чем пытаться строить какие-либо модели и делать какие-либо прогнозы.

Внимательные читатели предыдущих версий книги сообщали нам о любых обнаруженных ими опечатках или ошибках. Они немедленно обновлялись в онлайновом режиме. Без сомнения, мы допустили несколько новых ошибок, и мы исправим их онлайн, как только они будут обнаружены. Пожалуйста, продолжайте сообщать нам о таких вещах (*<https://bit.ly/fpptypo>*).

Если у вас есть вопросы об использовании пакетов R, обсуждаемых в этой книге, или о прогнозировании в целом, то, пожалуйста, задайте их на вебсайте сообщества RStudio (*<https://bit.ly/fpp3help>*).

Счастливого прогнозирования!

Роб Джей Хайндман и Джордж Атанасопулос

Май 2021 года

Для цитирования онлайновой версии этой книги, пожалуйста, используйте следующее:

*Хайндман Р. Дж. и Атанасопулос Дж.* (2021) Прогнозирование: принципы и практика. 3-е изд. OTexts: Мельбурн, Австралия. OTexts.com/fpp3.

Этаонлайновая версия книгив последнийразобновлялась 15июня 2022 года. Печатная версия книги (доступна на Amazon, *[https://otexts.com/fpp3/buy-a](https://otexts.com/fpp3/buy-a-print-version.html)[print-version.html](https://otexts.com/fpp3/buy-a-print-version.html)*) в последний раз обновлялась 31 мая 2021 года.

# **Глава 1**

# **Приступая к работе**

<span id="page-16-0"></span>Предсказание очаровывало людей на протяжении тысячелетий, иногда считаясь признаком божественного вдохновения, а иногда рассматриваясь как преступная деятельность. Еврейский пророк Исайя написал примерно в 700 году до нашей эры:

> *Скажите, что произойдёт в будущем, и мы будем знать, что вы боги.* (Исаия 41:23)

Сто лет спустя, в древнем Вавилоне, предсказатели предвещали будущее, основываясь на распределении личинок по гнилой овечьей печени. Примерно в то же время люди, желающие получить прогнозы, отправлялись в Дельфы в Греции, чтобы посоветоваться с Оракулом, который давал свои предсказания, находясь в состоянии алкогольного опьянения парами этилена.Предсказателям пришлось труднее при императоре Константине, который в 357 году нашей эры издал указ, запрещающий кому бы то ни было «справляться у провидца, математика или предсказателя… Пусть любопытство к предсказанию будущего умолкнет навсегда».Аналогичный запрет на предсказания был введен в Англии в 1736 году, когда мошенничество путем взимания денег за предсказания стало преступлением. Наказанием было трехмесячное тюремное заключение с каторжными работами!

Переменчивая судьба прогнозистов возникает из-за того, что хорошие прогнозы могут казаться почти волшебными, в то время как плохие прогнозы могут быть опасными. Рассмотрим следующие известные предсказания о вычислительной технике.

- Я думаю, что на мировом рынке существует, может быть, пять компьютеров. (Председатель правления IBM, 1943)
- Компьютеры в будущем могут весить не более 1.5 т. (Популярная механика, 1949)
- Нет никаких причин, по которым кто-то хотел бы иметь компьютер в своем доме. (Президент компании DEC, 1977 года)

Последний из них был сделан всего за три года до того, как IBM выпустила первый персональный компьютер. Неудивительно, что вы больше не можете купить компьютер DEC. Очевидно, что прогнозирование – это сложная деятельность, и компании, которые делают это хорошо, имеют большое преимущество перед теми, чьи прогнозы терпят неудачу.

В этой книге мы разведаем наиболее надежные методы генерирования прогнозов. Акцент будет сделан на методах, которые можно воспроизводить и тестировать и которые, как было доказано, работают на практике.

### <span id="page-17-0"></span>**1.1 Что можно прогнозировать?**

Прогнозирование требуется во многих ситуациях: для принятия решения о строительстве еще одной электростанции в ближайшие пять лет требуются прогнозы будущего спроса; для составления расписания персонала в центре обработки звонков на следующей неделе требуются прогнозы объемов звонков; для пополнения запасов требуются прогнозы потребностей в запасах. Прогнозы могут требоваться на несколько лет вперед (в случае капитальных вложений) или всего на несколько минут (для маршрутизирования телекоммуникаций). Какими бы ни были обстоятельства или временные горизонты, прогнозирование является важным подспорьем для эффективного и результативного планирования.

Некоторые вещи легче предсказывать, чем другие. Время восхода солнца завтра утром можно точно предсказать. С другой стороны, завтрашние лотерейные номера невозможно предсказать с какой-либо точностью. Предсказуемость события или количества зависит от нескольких факторов, включая:

- 1) насколько хорошо мы понимаем способствующие этому факторы;
- 2) каков объем доступных данных;
- 3) как будущее похоже на прошлое;
- 4) могут ли прогнозы повлиять на то, что мы пытаемся спрогнозировать.

Например, краткосрочные прогнозы спроса на электроэнергию в жилых домах могут быть очень точными, поскольку обычно удовлетворяются все четыре условия.

- 1. У нас есть хорошее представление о способствующих факторах: спрос на электроэнергию в основном зависит от температуры, с меньшим влиянием календарных изменений, таких как праздники, и экономических условий.
- 2. Обычно есть данные о спросе на электроэнергию за несколько лет и данные о погодных условиях за многие десятилетия.
- 3. В случае краткосрочного прогнозирования (до нескольких недель) можно с уверенностью предположить, что поведение спроса будет аналогичным тому, что наблюдалось в прошлом.
- 4. Для большинства бытовых потребителей цена на электроэнергию не зависит от спроса, и поэтому прогнозы спроса практически не влияют на поведение потребителей.

При условии что у нас есть навыки разработки хорошей модели, связывающей спрос на электроэнергию с ключевыми факторами, прогнозы могут быть удивительно точными.

С другой стороны, при прогнозировании курсов обмена валют удовлетворяется только одно из условий: есть достаточно данных. Однако у нас ограниченное понимание факторов, влияющих на обменные курсы, будущее вполне может отличаться от прошлого, если в одной из стран произойдет финансовый или политический кризис, а прогнозы обменного курса оказывают прямое влияние на сами курсы. Если есть широко разрекламированные прогнозы о том, что обменный курс будет расти, то люди немедленно скорректируют цену, которую они готовы заплатить, и поэтому прогнозы самореализуются.

<span id="page-18-0"></span>В некотором смысле обменные курсы становятся их собственными прогнозами. Это пример «гипотезы эффективного рынка». Следовательно, прогнозирование повышения или падения завтрашнего обменного курса примерно так же предсказуемо, как прогнозирование выпадения подброшенной монеты орлом или решкой. В обеих ситуациях вы будете правы примерно в 50 % случаев, что бы вы ни прогнозировали. В подобных ситуациях прогнозисты должны осознавать свои собственные ограничения и не требовать больше, чем возможно.

Часто при прогнозировании ключевым шагом является знание того, когда что-то можно точно спрогнозировать, а когда прогнозы будут не лучше подбрасывания монетки. Хорошие прогнозы отражают подлинные закономерности и взаимосвязи, существующие в исторических данных, но не повторяют прошлые события, которые больше не повторятся. В этой книге мы узнаем, как отличать случайную флуктуацию в прошлых данных, которую следует игнорировать, от подлинной закономерности, которую следует смоделировать и экстраполировать.

Многие люди ошибочно полагают, что в меняющихся условиях прогнозы невозможны. Любая среда меняется, и хорошая модель прогнозирования улавливает то, как все меняется. Прогнозы редко строят на том, что окружающая среда остается неизменной. Обычно исходят из того, что характер изменения окружающей среды будет продолжаться и в будущем. То есть сильно изменчивая среда будет оставаться очень изменчивой; бизнес с колеблющимися объемами продаж будет продолжать иметь колеблющиеся объемы продаж, а экономика, которая пережила подъемы и спады, будет продолжать переживать подъемы и спады. Модель прогнозирования предназначена для того, чтобы улавливать то, как движутся события, а не только то, где они находятся. Как сказал Авраам Линкольн: «Если бы мы могли прежде узнать, где мы находимся и куда мы движемся, то мы могли бы лучше судить, что делать и как это делать».

Ситуации прогнозирования сильно различаются по своим временным горизонтам, факторам, определяющим фактические результаты, типам моделей данных и многим другим аспектам. Методы прогнозирования бывают простыми, такими как использование самого последнего наблюдения в качестве прогноза (который называется наивным методом),или очень сложными,такими как нейронные сети и эконометрические системы одновременных уравнений.Иногда данные вообще будут отсутствовать. Например, у нас может возникнуть потребность спрогнозировать продажи нового продукта в первый год его выпуска, но очевидно, что данных для работы нет.В подобных ситуациях мы используем сужденческое (или рассудочное) прогнозирование, рассмотренное в главе 6. Выбор метода зависит от имеющихся данных и предсказуемости прогнозируемой величины.

### **1.2 Прогнозирование, цели и планирование**

Прогнозирование – это обычная статистическая задача в бизнесе, где оно помогает принимать обоснованные решения о планировании производства, транспортировки и персонала, а также служит руководством для долгосрочного стратегического планирования. Однако бизнес-прогнозирование часто выполняется слабо, и его нередко путают с планированием и целями. Это три разные вещи.

#### <span id="page-19-0"></span>**Прогнозирование**

заключается в максимально точном предсказании будущего с учетом всей доступной информации, включая исторические данные и знания о любых будущих событиях, которые могут повлиять на прогнозы.

### **Цели**

– это то, что вы хотели бы, чтобы произошло. Цели должны быть увязаны с прогнозами и планами, но это происходит не всегда. Слишком часто цели ставятся без какого-либо плана их достижения и без каких-либо прогнозов относительно того, насколько они реалистичны.

### **Планирование**

– это реакция на прогнозы и цели. Планирование включает в себя определение надлежащих действий, необходимых для того, чтобы ваши прогнозы соответствовали вашим целям.

Прогнозирование должно быть неотъемлемой частью деятельности руководства по принятию решений, поскольку оно может играть важную роль во многих областях деятельности компании. Современным организациям требуются краткосрочные, среднесрочные и долгосрочные прогнозы, в зависимости от конкретного применения.

### **Краткосрочные прогнозы**

необходимы для планирования персонала, производства и транспортировки. В рамках процесса планирования часто также требуются прогнозы спроса.

### **Среднесрочные прогнозы**

необходимы для определения будущих потребностей в ресурсах, для закупки сырья, найма персонала или покупки машин и оборудования.

### **Долгосрочные прогнозы**

используются в стратегическом планировании. Такие решения должны принимать во внимание рыночные возможности, факторы окружающей среды и внутренние ресурсы.

От организации требуется разработка системы прогнозирования, которая включает в себя несколько подходов к прогнозированию неопределенных событий. Такие системы прогнозирования требуют развития экспертных знаний в области выявления задач прогнозирования, применения ряда методов прогнозирования, выбора подходящих методов для каждой задачи, а также оценивания и совершенствования методов прогнозирования с течением времени.Также важно иметь сильную организационную поддержку по использованию формальных методов прогнозирования, если мы хотим, чтобы они применялись успешно.

### **1.3 Определение того, что следует прогнозировать**

На ранних стадиях проекта прогнозирования необходимо принять решения о том, что следует прогнозировать. Например, если прогнозы требуются для

Конец ознакомительного фрагмента. Приобрести книгу можно в интернет-магазине «Электронный универс» [e-Univers.ru](https://e-univers.ru/catalog/T0010416/)